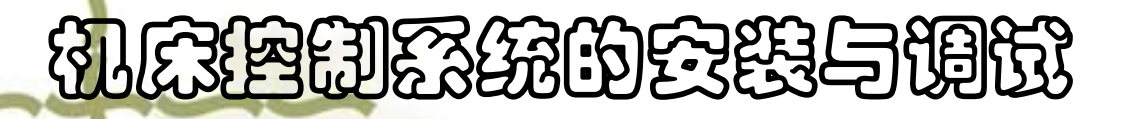

:

# 液体搅拌机电路的设计、 ||2888的会践与调觉<br>|<br>|全体体操、性格的设计、|<br>|全体体操、体型调试(2课时)| ||2363的会践与阅阅<br>|<br>|全体技术机电路的设计、|<br>|全体技巧的技计、|<br>|全体<br>| 名 |经综的会践与调试<br>|全球体操、性格的设计、全球技术机电路的设计、全球<br>|安装与调试(2课时)|<br>|全球与调试(2课时)|

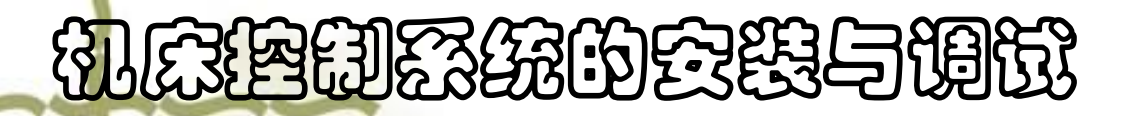

### 控制过程分析与方案确定

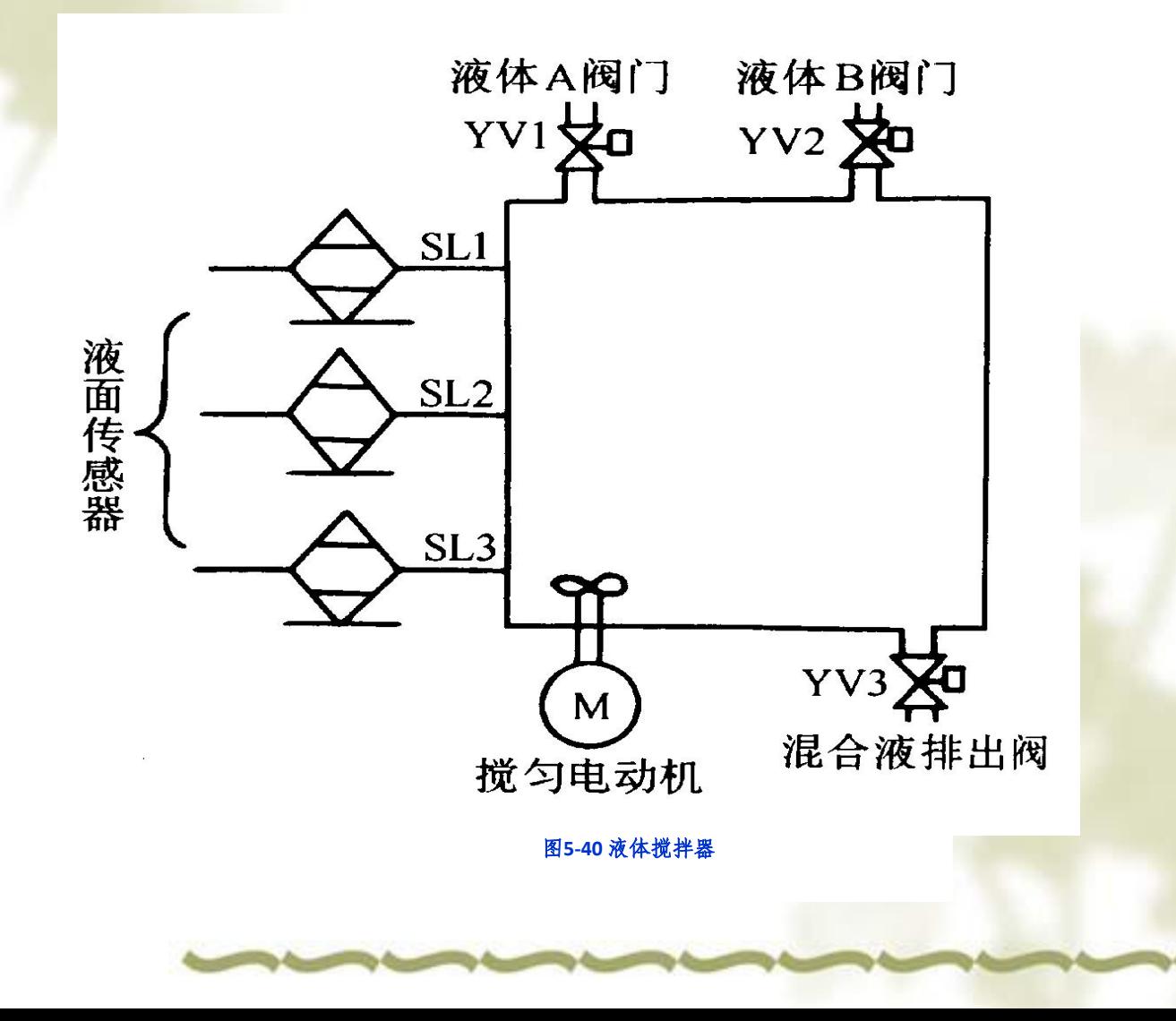

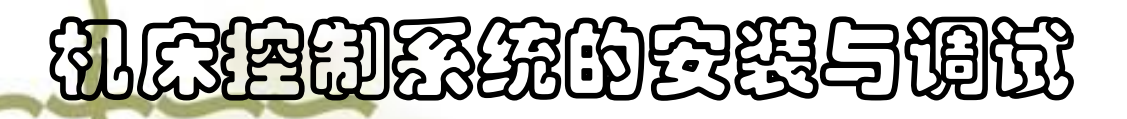

# <sup>v</sup> 图中**SLl**、**SL2**、**SL3**为液面传感器,当液面达到 传感器的位置后,传感器送出**ON**信号;当低于传 感器位置时,传感器为**OFF**状态。**YVl**、**YV2**、 **YV3**为三个电磁阀,分别送入液体**A**与液体**B**,放 出搅拌器的混合液。**M**为搅拌电动机。

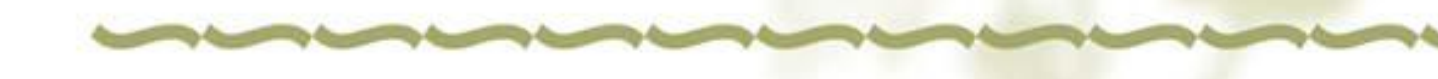

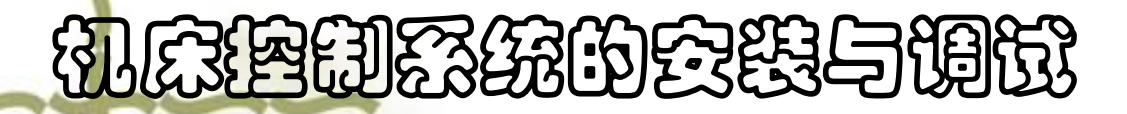

#### Ø控制过程分析

开始搅拌1分钟,搅拌均匀后,停止搅拌,打开阀门 YV3, 开始放出混合液体。当液面低于传感器SL3 时, SL3为OFF, 经延时20s, 容器中的液体放空, 关闭阀门YV3, 自动开始下一个操作循环。若在工 作中按下停止按钮SB2,搅拌器不立即停止工作, 当前混合操作处理完毕后,才停止操作,即停止在 初始状态上。

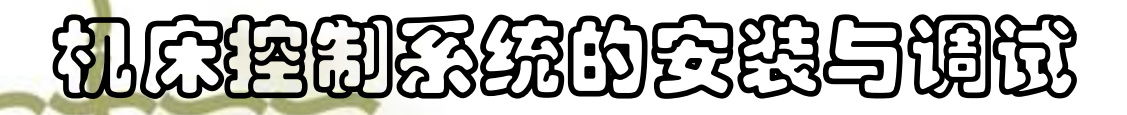

#### Ø控制过程分析

在起动搅拌器之前,容器是空的,各阀门关闭(YVl、 YV2、YV3为OFF),传感器SLl、SL2、SL3为 OFF,搅拌电动机M为OFF。搅拌器开始工作时, 先按下起动按钮SBI,打开A阀门,开始放入液体A。 当液面经过传感器SL3时, SL3为ON, 并继续注入 液体A, 直至液面达到SL2时, SL2为ON, 关闭A阀 门,停送液体A,打开B阀门,开始送入液体B。当 液面达到SLI时, SL1为ON, 关闭B阀门, 起动搅拌 电动机M。

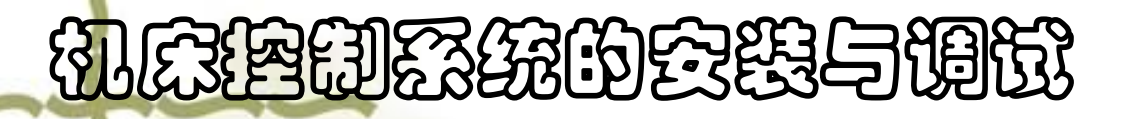

硬件与软件设计

- <sup>l</sup> 控制电路设计:
- a.根据控制对象明确设计任务和要求
- b.确定输入、输出设备
- c.设计硬件线路

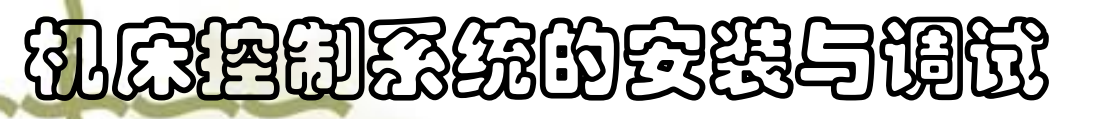

●确定输入、输出设备(参考)

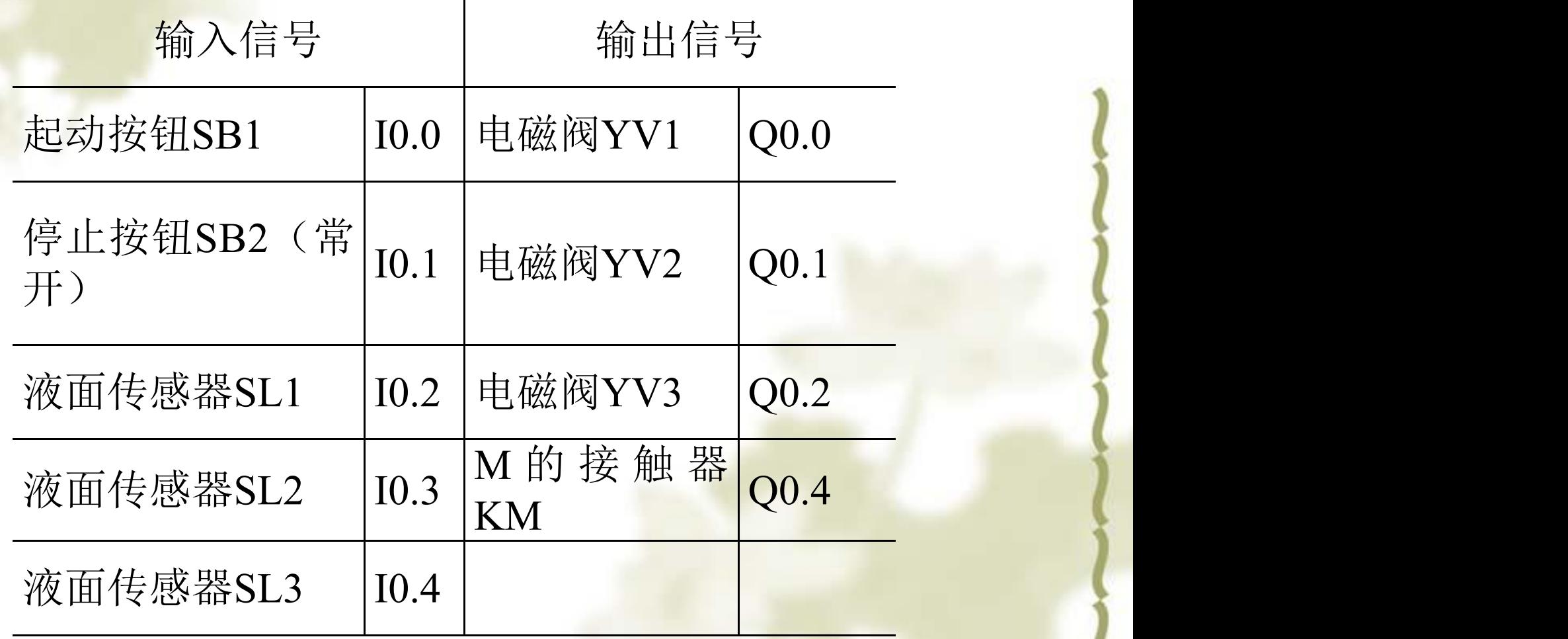

# 机床控制系统的安装与调试

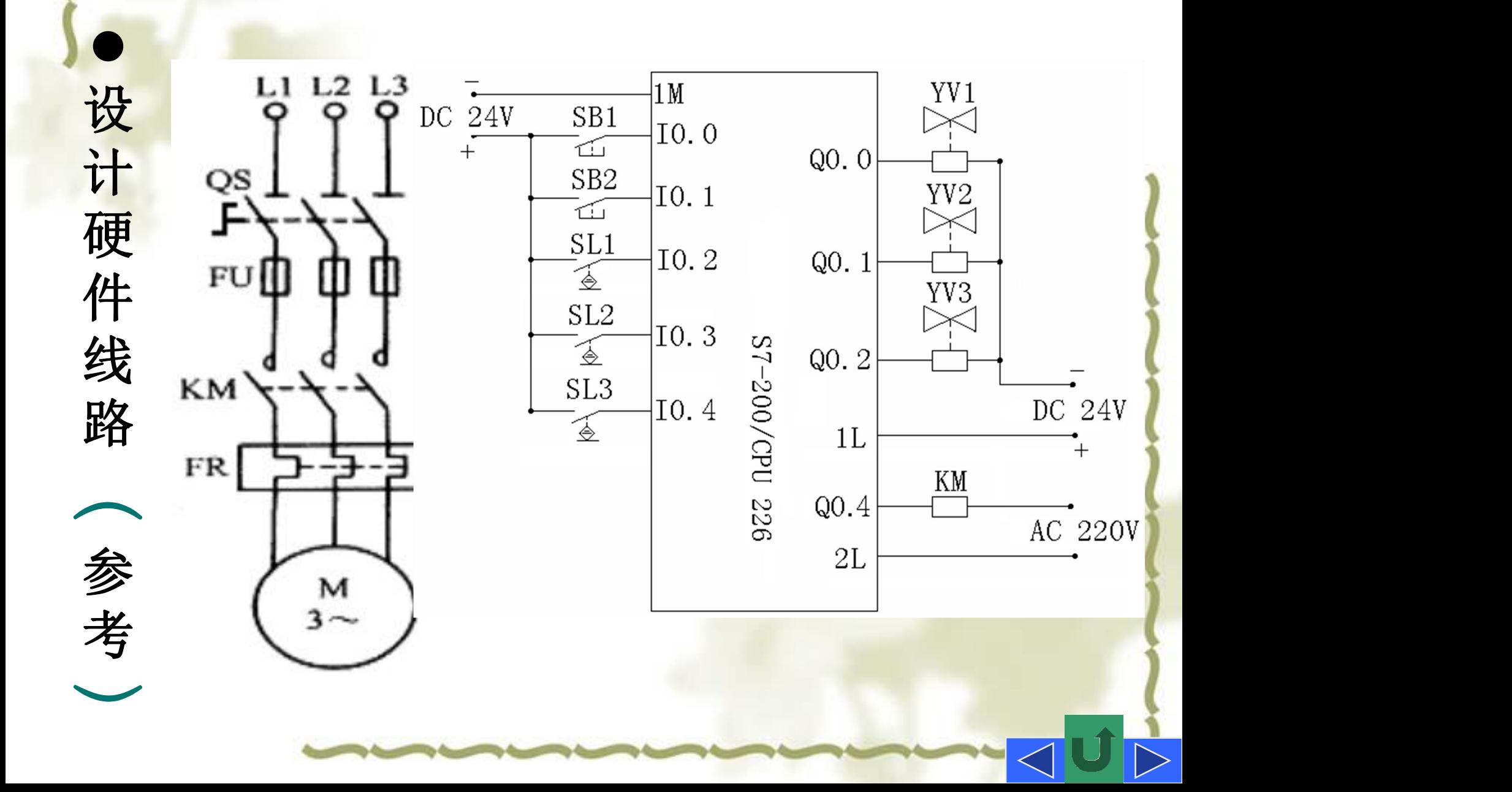

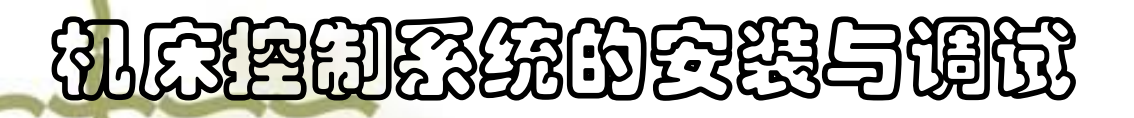

2. 应用程序设计的步骤:

a.根据控制对象明确设计任务和要求

b.编写I/O地址分配表

c.程序框图设计

d.编写程序

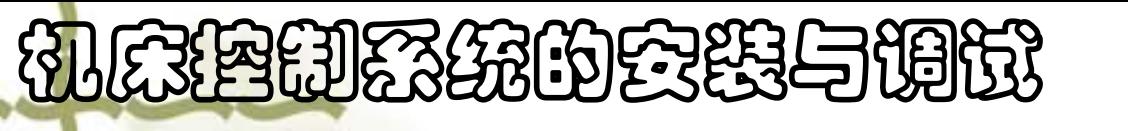

#### 液体搅拌机功能图(参考)

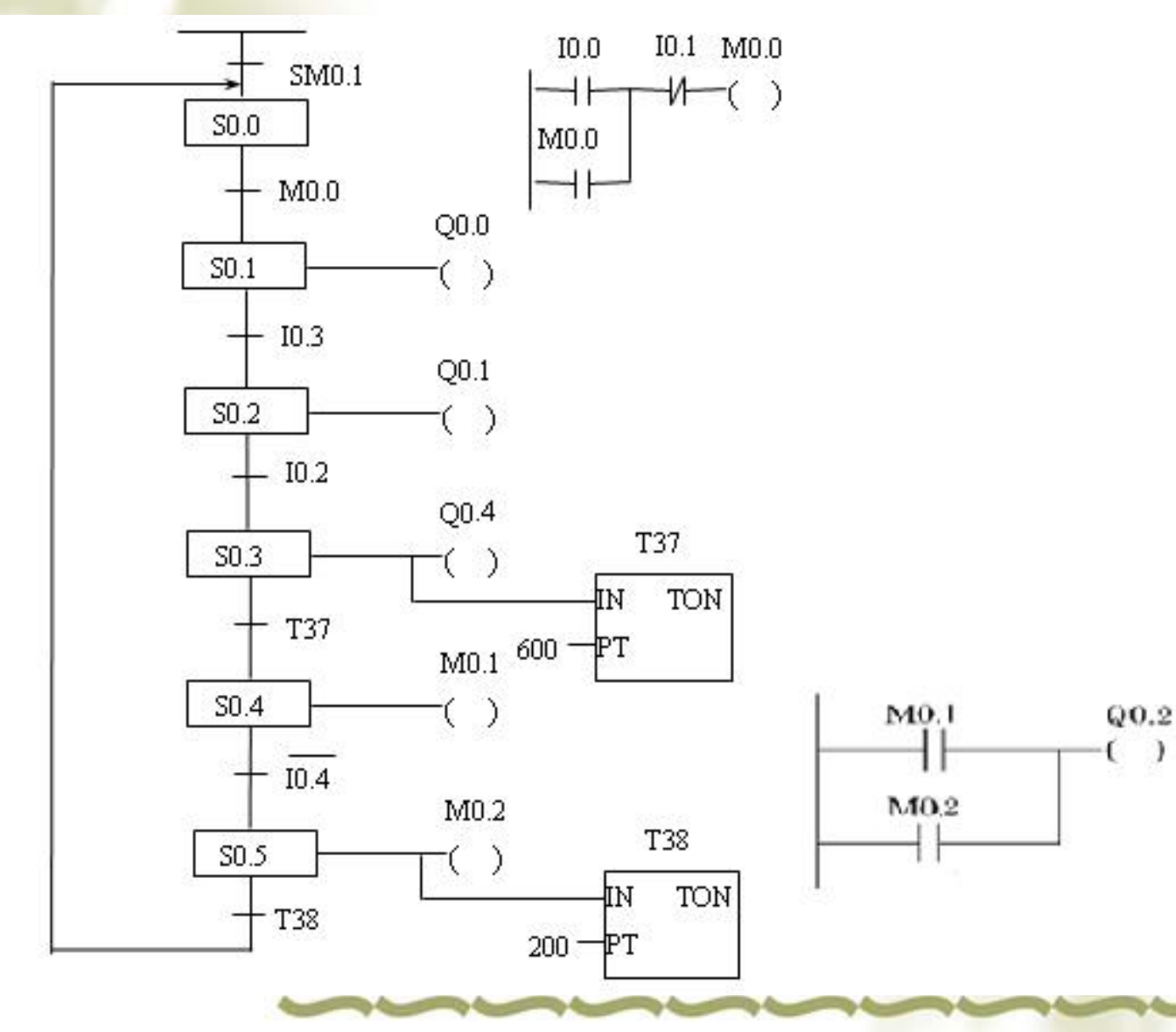

 $\lambda$ 

## 机床控制系统的安装与调试 液体搅拌机控制梯形图(参考)

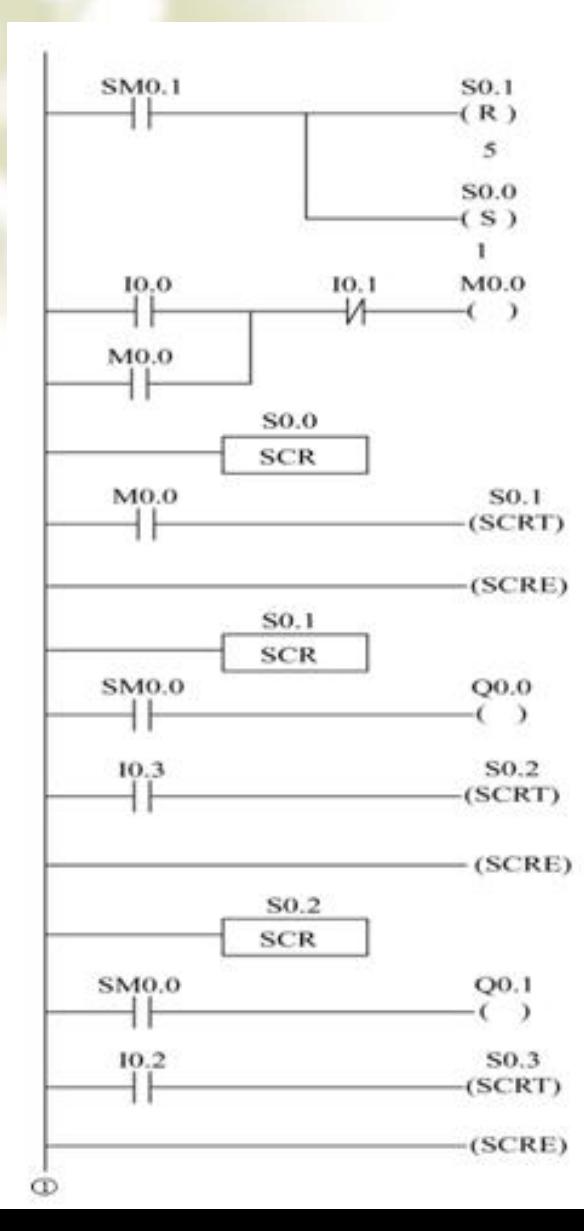

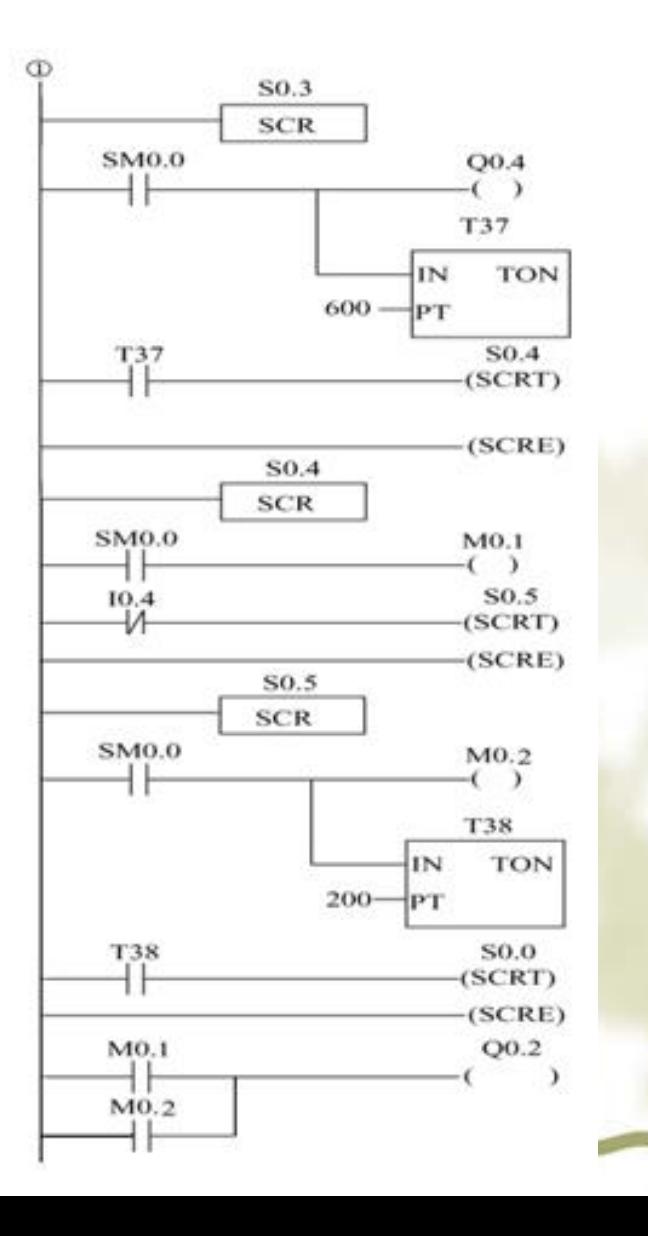